# Diferencias finitas aplicadas a ecuaciones en derivadas parciales

#### <span id="page-0-0"></span>Segundo curso – Grado en Física

K ロ ▶ K @ ▶ K 할 ▶ K 할 ▶ | 할 | K 9 Q Q

# Índice

#### [Introducción](#page-2-0)

[Aproximación de FD de la ecuación de Laplace. Métodos](#page-4-0) [iterativos.](#page-4-0)

[Aproximación de FD de la ecuación de Laplace. Métodos](#page-10-0) [directos.](#page-10-0)

K ロ ▶ K @ ▶ K 할 ▶ K 할 ▶ 이 할 → 9 Q Q\*

Introducción

### Ecuación de Laplace

 $\blacktriangleright$  La ecuación de Laplace es

$$
\nabla^2 u = 0. \tag{1}
$$

- $\triangleright$  Sea  $\tau$  el dominio de integración y *S* su contorno.
- $\triangleright$  Condiciones de contorno
	- <sup>I</sup> Condiciones de Dirichlet: *u* conocido en *S*.
	- <sup>I</sup> Condiciones de Neumann: **n**ˆ ·∇*u* conocido en *S*.
	- $\triangleright$  Otras ...
- <span id="page-2-0"></span> $\blacktriangleright$  En coordenadas cartesianas bidimensionales

$$
\frac{\partial u}{\partial x^2} + \frac{\partial u}{\partial y^2} = 0.
$$
 (2)

**KOD KARD KED KED BE YOUR** 

[PDE-FD . . .](#page-0-0)

Introducción

#### Ejemplo: condensador de placas plano paralelas

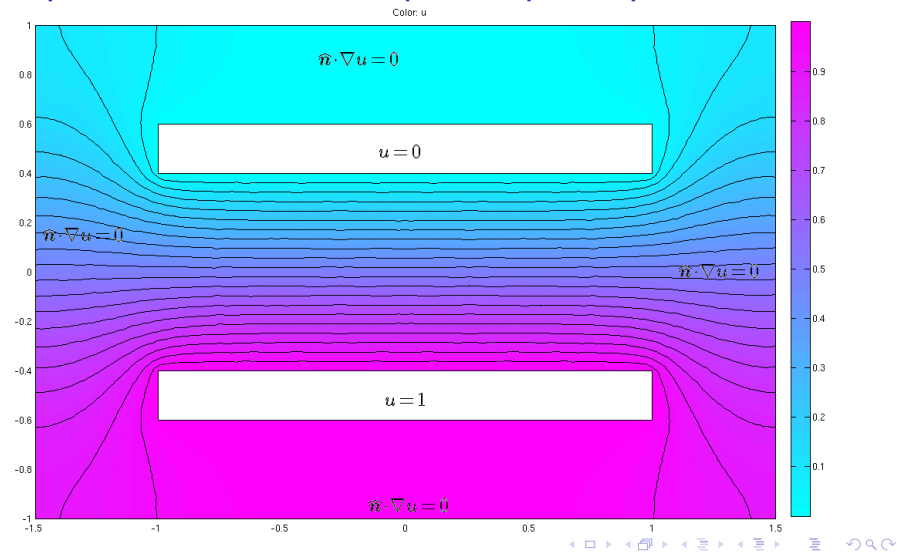

 $PDE-FD$  ...

Aproximación de FD de la ecuación de Laplace. Métodos iterativos.

<span id="page-4-0"></span>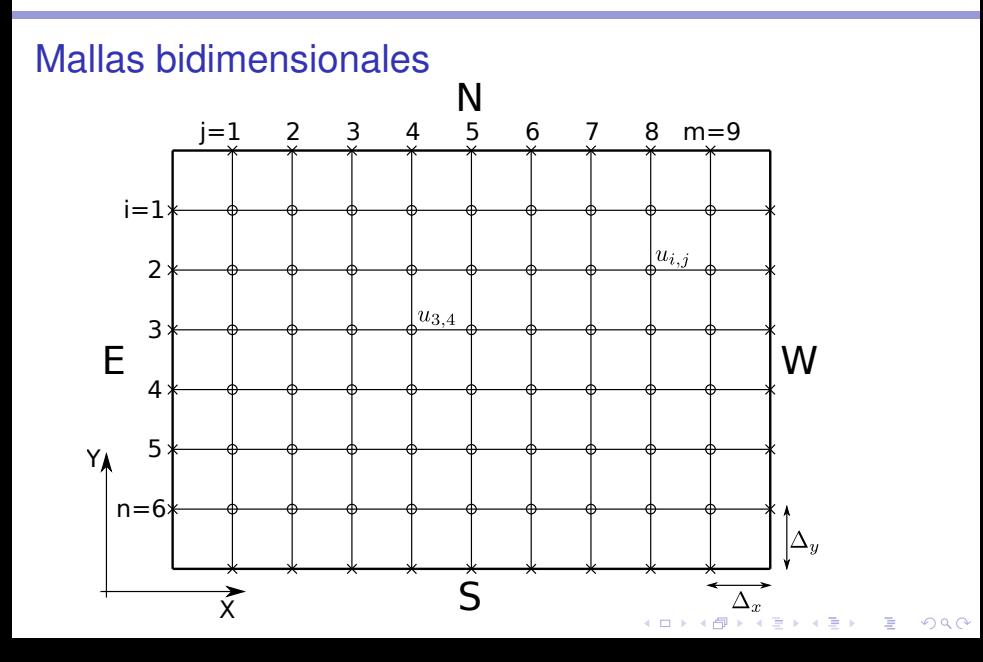

#### Aproximación FD en malla bidimensional

- ▶ Supongamos, por sencillez, condiciones de contorno de Dirichlet.
- ► La función *u* está dada en los nodos de los contornos.
- ► Las incógnitas son únicamente los nodos interiores. Se representan mediante una "matriz" *n*×*m* de elementos *ui*,*<sup>j</sup>* .
- ► La aproximación FD de la ecuación de Laplace es

$$
\frac{u_{i+1,j}-2u_{i,j}+u_{i-1,j}}{\Delta_x^2}+\frac{u_{i,j+1}-2u_{i,j}+u_{i,j-1}}{\Delta_y^2}=0;\qquad(3)
$$

**KORK ERKER ADAM ADA** 

para *i* = 1,2,...,*m*, *j* = 1,2,...,*n*.

# Condiciones de contorno de Dirichlet

- ► Ecuación de Laplace en el dominio rectangular  $0 < x < 10, 0 < y < 10$ .
- ▶ Condiciones de contorno de Dirichlet

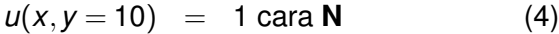

$$
u(x=0,y) = 1 \text{ cara } W \tag{5}
$$

$$
u(x, y = 0) = 0 \text{ cara } S \tag{6}
$$

$$
u(x=10,y) = 0 \text{ cara } \mathbf{E} \tag{7}
$$

► Lo resolvemos mediante SOR (fichero FD2D.m)

$$
u_{i,j} = \frac{\Delta_x^2 \Delta_y^2}{2\Delta_x^2 + 2\Delta_y^2} \left( \frac{u_{i+1,j} + u_{i-1,j}}{\Delta_x^2} + \frac{u_{i,j+1} + u_{i,j-1}}{\Delta_y^2} \right). \tag{8}
$$

## Condiciones de contorno de Neumann

▶ Condiciones de contorno de Neumann (normales hacia el interior)

$$
-\frac{\partial u}{\partial y}(x, y = 10) = 1 \text{ cara } N \tag{9}
$$

$$
\frac{\partial u}{\partial x}(x=0,y) = 1 \text{ cara } W \qquad (10)
$$

$$
\frac{\partial u}{\partial y}(x, y = 0) = 0 \text{ cara } S \tag{11}
$$

$$
-\frac{\partial u}{\partial x}(x=10,y) = 0 \text{ cara } \mathbf{E}
$$
 (12)

- ► Lo resolvemos mediante SOR (fichero *FD2D.m*) igual que en el caso de las condiciones de Dirichlet.
- $\blacktriangleright$  La condicion de Neumann se implementa mediante una malla *extendida*, con nodos ficticios.**KORK ERKEY EL POLO**

#### Condiciones de contorno de Neumann

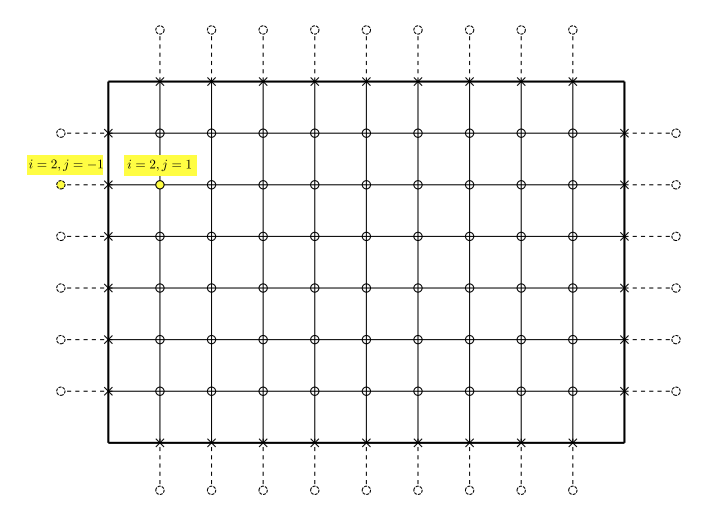

K ロ ▶ K @ ▶ K 할 ▶ K 할 ▶ 이 할 → 9 Q Q\*

### Condiciones de contorno de Neumann

► Calculamos las derivadas en los nodos de la frontera, *e.g.* el nodo  $i = 2$ ,  $j = 1$ , en función de nodos ficticios

$$
\left. \frac{u_{2,1} - u_{2,-1}^*}{2\Delta_x} = \frac{\partial u}{\partial y} \right|_{2,0}
$$
 (13)

- $\triangleright$  Aplicamos SOR sobre una malla que incluya a los nodos virtuales  $i = 0, ..., n+1, j = 0, ..., m+1$ .
- $\triangleright$  Previamente a cada paso de iteración, forzamos los valores en los nodos ficticios

$$
u_{2,-1}^* = u_{2,1} - 2\Delta_x \left. \frac{\partial u}{\partial x} \right|_{2,0}.
$$
 (14)

 $\triangleright$  Los nodos ficticios se tratan como los nodos del contorno en el problema de Dirichlet.**KORKAR KERKER E VOOR** 

# Ecuación de Laplace en dominio cuadrado

- <sup>I</sup> ¿Podríamos resolver el problema de la ecuación de Laplace en el dominio cuadrado mediante un sistema lineal de ecuaciones  $\mathbf{A} \cdot \mathbf{v} = \mathbf{b}$ , donde
	- **A** es una matriz que representa la aproximación al laplaciano ∇ <sup>2</sup>*u*.
	- ► y es un vector cuyas componentes son los valores de la solución en cada punto de la malla.
	- **b** es un vector que dependerá de los valores de las condiciones de contorno.
- $\triangleright$  En principio sí, si arreglamos los valores  $u_i$ , en un vector monodimensional.
- <span id="page-10-0"></span><sup>I</sup> Por ejemplo, definiendo **y** como *yi*+(*j*−1)∗*<sup>n</sup>* = *ui*,*<sup>j</sup>* .

#### Numeración de los nodos

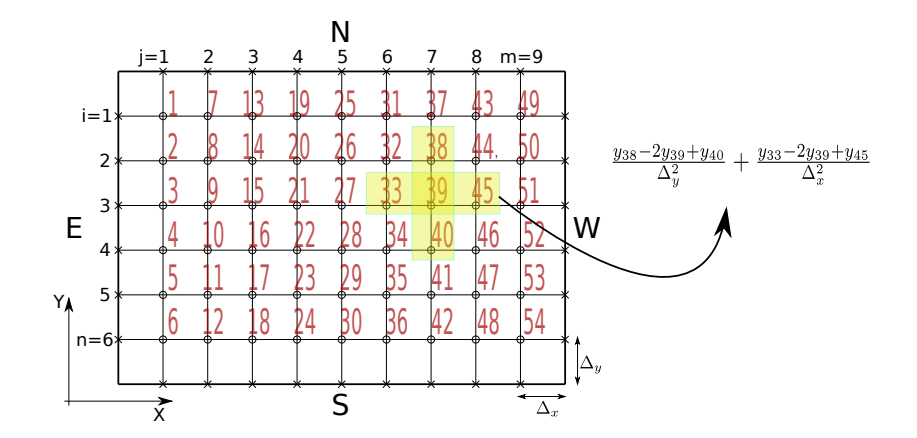

K ロ ▶ K @ ▶ K 할 ▶ K 할 ▶ 이 할 → 9 Q Q\*

# Numeración de los nodos

- $\triangleright$  Afortudamente, Matlab cuenta con algunas funciones que nos ayudaran a numerar los nodos de la malla[**?**].
- ► La función *numgrid* numera una malla elegida de entre un "catálogo" de mallas.
- ► La función *delsq* genera el *operador* laplaciano aplicable a una malla.
- $\blacktriangleright$  Ejemplo:
	- $\triangleright$  S = numgrid('S', 10)
	- $\blacktriangleright$  D = delsq(S)
	- $\blacktriangleright$  spy(D)
- $\blacktriangleright$  La matriz del laplaciano es de alta dimension  $m^2 \times n^2$  pero tiene muchos elementos nulos. Se dice que es una matriz *dispersa* (*sparse*). La función *spy* nos muestra su estructura.**KORK ERKER ADAM ADA**

### Manejo de contornos

- ► La función *numgrid* coloca ceros en los contornos.
- $\triangleright$  Para poder imponer condiciones de Dirichlet arbitrarias, convienen numerar también los nodos de los contornos.

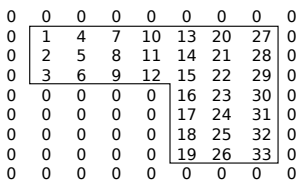

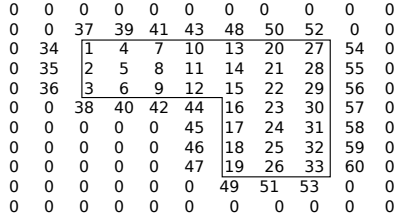

### Manejo de contornos

 $\blacktriangleright$  La matriz laplaciana aplidada a la malla con contornos tiene la siguiente estructura

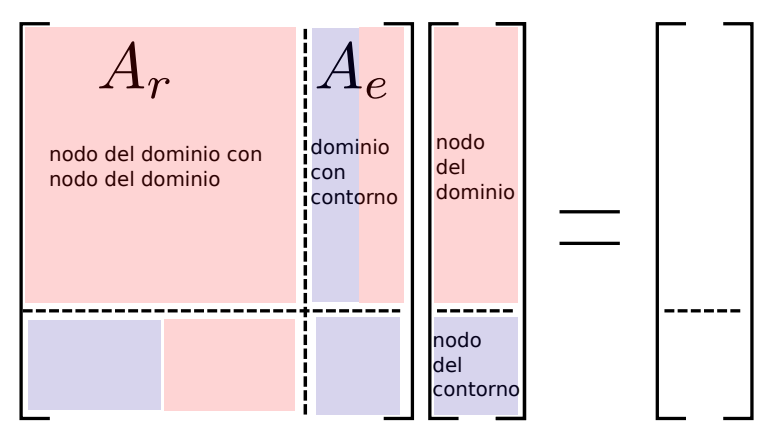

(ロトイ団) → イ君 → イ君 →  $\Rightarrow$  $2Q$  [PDE-FD . . .](#page-0-0)

Aproximación de FD de la ecuación de Laplace. Métodos directos.

### Manejo de contornos

 $\blacktriangleright$  El sistema de ecuaciones a resolver tiene la siguiente estructura

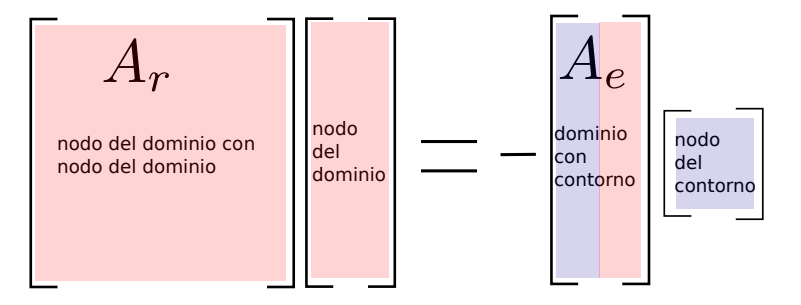

**KOD KARD KED KED BE YOUR** 

#### Condiciones de contorno de Neumann

- ► Las condiciones de contorno de Neumann se trataron mediante *nodos virtuales*.
- Elaboramos los cálculos para poder aplicarlos con más facilidad al caso de resolución directa del sistema de ecuaciones.

<span id="page-16-0"></span>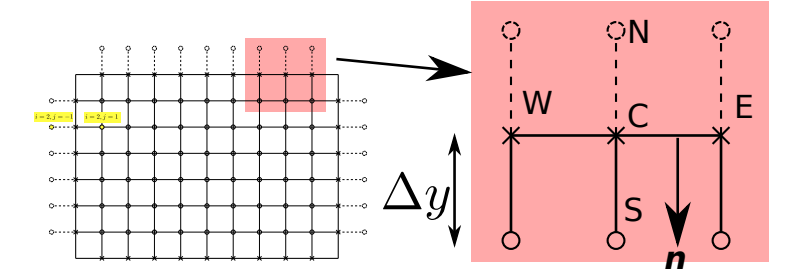

### Condiciones de contorno de Neumann

 $\triangleright$  Calculamos la derivada en el contorno

$$
\frac{\partial u}{\partial \mathbf{n}} \approx \frac{u_S - u_N}{2\Delta y}.\tag{15}
$$

► En el laplaciano numérico calculado en *C*, sustituimos  $u_N$ por su valor en función de la derivada normal

$$
\nabla^2 u(C) = \frac{2u_S - 2u_C - 2\Delta y \frac{\partial u}{\partial \mathbf{n}}}{\Delta y^2} + \frac{u_W - 2u_C - u_E}{\Delta y^2}
$$
 (16)

 $\blacktriangleright$  En el sistema de ecuaciones, el término

$$
2\frac{1}{\Delta y}\frac{\partial u}{\partial \mathbf{n}},
$$

<span id="page-17-0"></span>pasa al lado del término independient[e.](#page-16-0)

# **Bibliografía**

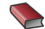

C. Moler,*Numerical computing with Matlab*. Disponible en <http://www.mathworks.com/moler/>.

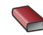

W. H. Press, B. P. Flannery, S. A. Teukolsky, W. T. Vetterling, *Numerical Recipes*, Cambridge University Press, 1990. Disponible en <http://www.nr.com/oldverswitcher.html>.

Ross L. Spencer, Michael Ware, *Computational Physics 430: Partial Differential Equations*. Deparment of Physics and Astronomy, Brigham Young University. Disponible en [http://www.physics.byu.edu/Courses/](http://www.physics.byu.edu/Courses/Computational/) [Computational/](http://www.physics.byu.edu/Courses/Computational/).